## <span id="page-0-2"></span>第二十六章 服务端命令

[1.描述](#page-0-0) [2.目录](#page-0-1)

<span id="page-0-0"></span>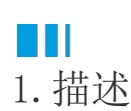

活字格支持定义服务端命令,定义服务器端命令后就无需再将计算逻辑放在页面上,而是在服务器端执行。这样就可以更好地完成动态数据获 取、计算的逻辑。

开发者可以通过可视化的方式,开发出运行于服务端的业务逻辑,在减少开发工作量的同时,获得更大的性能优化空间。这一切都是为了帮助 开发者轻松应对更大型企业级系统的挑战。

使用服务端命令开发业务逻辑时,开发者可以在设计器中做出不依赖表格辅助的命令,抽象出的业务处理逻辑能在多个页面直接调用。在开发 包括PC、APP等多终端的项目过程中,活字格提供的此种方式可以显著减少重复工作,有效降低开发和维护的工作量。

此外,优化后的开发方式,在保证系统质量的同时,可以缩短交付周期、节约人力成本。服务端命令能帮助中大型项目的开发者优化团队人员 配比与协作方式,如安排专人负责构建技术门槛较低的页面和用户交互,而那些针对复杂业务逻辑的服务端命令,则可交给更有经验的开发者 。两者同步展开工作,经过整合后则可以更快的速度完成项目交付。

服务端命令在运行时,活字格会在服务器上进行数据加载和计算,然后将结果传回客户端。与传统方式相比,业务逻辑使用到的数据表不需要 被发送到客户的浏览器。更少的数据传输,能显著提升页面加载速度和业务处理性能,给最终用户带来更流畅的使用体验。以企业ERP、SCM等 系统中常见的库存管理模块中扣减库存的场景为例,使用服务端命令的方式开发出的版本,在保证数据完整性的前提下,性能较传统方式提升 超过10倍!

<span id="page-0-1"></span>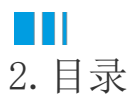

[回到顶部](#page-0-2)